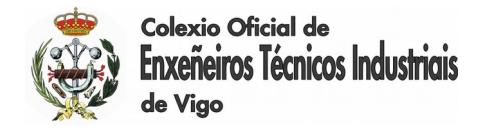

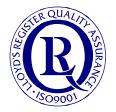

## CURSO PRÁCTICO PRESENCIAL AVANZADO

## GESTIÓN DE PROYECTOS CON MICROSOFT PROJECT

#### **Objetivos:**

COITIVIGO pone en marcha este curso, eminentemente práctico y dirigido a ingenieros, con el que se pretende cubrir la mayor parte de los aspectos de una **formación avanzada en Microsoft Project.** El alumno obtendrá los conocimientos necesarios para aumentar la eficiencia en la administración de proyectos. Será capaz de gestionar las tablas de tiempo, crear recursos compartidos con el equipo de trabajo, diseñar registros de avance, etc. En definitiva tramitar y desarrollar un proyecto completo de un modo ágil y eficaz.

#### **Dirigido a:**

Directores de proyectos, miembros de equipos de proyectos, gerentes y técnicos en general involucrados en un proyecto que requiera MS Project como herramienta para la administración del mismo.

#### **Metodología:**

El curso se realiza a través de la modalidad de **formación presencial**, combinando las explicaciones teóricas del profesor con ejemplos prácticos de aplicación de la herramienta en entornos laborales. Se irá alternando la teoría con sus **casos prácticos** (20% conceptos teóricos; 80% práctica).

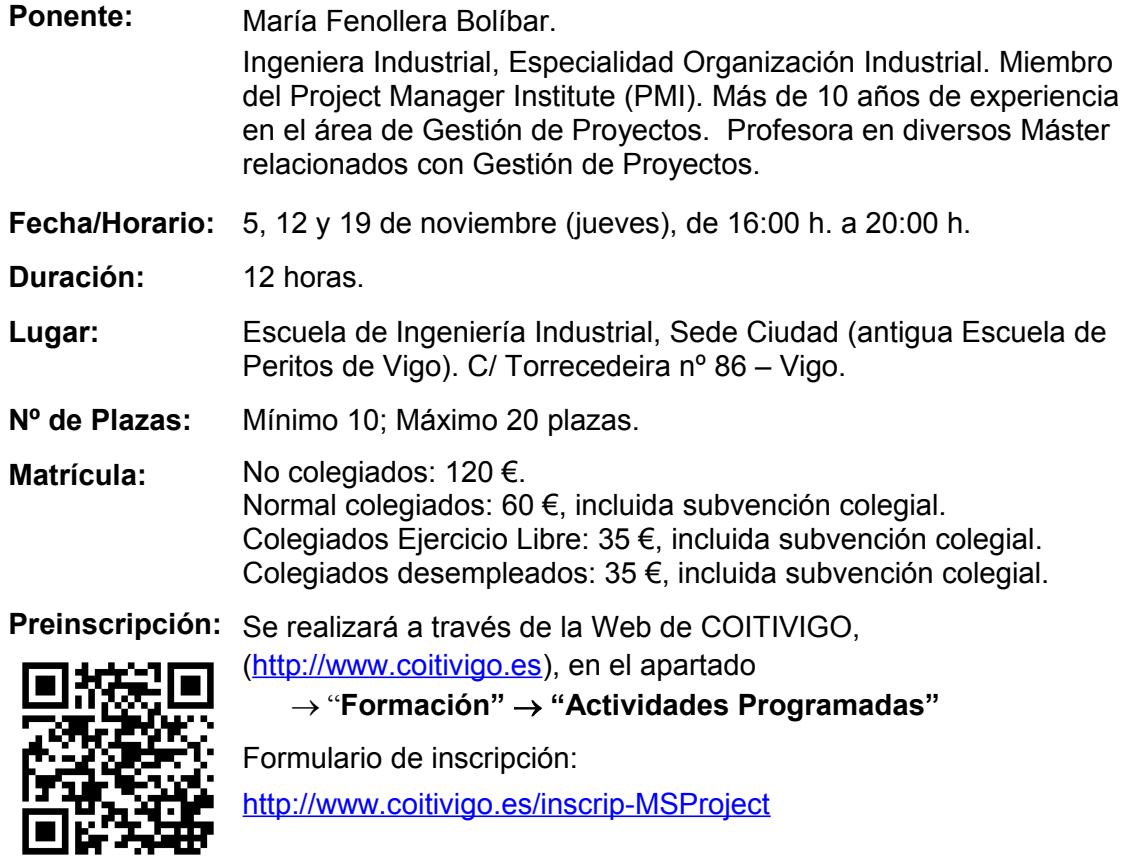

La **fecha tope** para la recepción de las preinscripciones finaliza el **lunes**, **26 de octubre.**

Jorge Cerqueiro Pequeño Decano

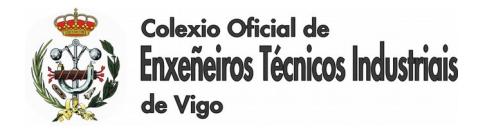

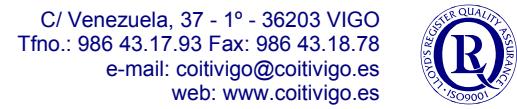

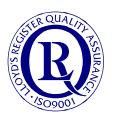

## **NOTAS**

**Requisitos:** Este curso no es un curso de técnicas de Gestión de proyectos, que se dan por conocidas en mayor o menor grado por parte del alumno, sino de cómo utilizar la herramienta informática más implantada para ese fin en ámbitos profesionales a nivel mundial.

**Documentación:** Cada asistente tendrá a su disposición un manual de apoyo sobre la materia impartida. Se entregará, además, toda la documentación necesaria para el adecuado seguimiento del curso.

**Certificado de asistencia:** A los participantes que acrediten una asistencia de al menos el 80% de horas de la duración del curso se les hará entrega de un certificado acreditativo de la asistencia y aprovechamiento.

**Asignación de plazas:** La asignación de plazas se realizará por riguroso orden de preinscripción y a los seleccionados se les comunicará personalmente los detalles relativos al pago de la matrícula. Tendrán prioridad los colegiados frente a los no colegiados. El Colegio se reserva el derecho a cancelar el curso si no se alcanzase el mínimo de inscritos indicado.

**Equipos informáticos:** Existen ordenadores en el aula en que se impartirá el curso, pero con determinadas limitaciones respecto a trabajar como administradores del sistema. **Es recomendable, si se desea optimizar el aprovechamiento del curso, que cada alumno lleve su propio ordenador portátil. El curso se desarrollará en la versión de Microsoft Project 2013.** 

# **PROGRAMA**

## **Planificación docente:**

- 1º Día: Temas 1, 2, 3 y 4.
- 2º Día: Temas 5, 6 y 7.
- 3º Día: Continuación Tema 7, Temas 8 y 9.

### **Temario:**

*El temario indicado a continuación es a título orientativo, permitiendo la flexibilidad necesaria para que el formador se adapte a las necesidades concretas durante el desarrollo del curso.*

- **TEMA 1: Componentes de un proyecto con Project 2010: tareas; recursos; diagrama de Gantt; información y vistas.**
- **TEMA 2: Campos principales: comienzo; fin; calendarios; duración; trabajo; unidades; costo.**

#### **TEMA 3: Tareas**

- a) Programación manual y automática.
- b) Lista de tareas; organización de tareas; EDT.

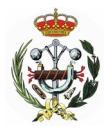

**Colexio Oficial de** inxeñeiros Técnicos Industriais de Vigo

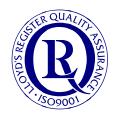

- c) Hitos.
- d) Tareas repetitivas.
- e) Dependencias.
- f) Delimitaciones y fechas límites.
- g) Escala de tiempo.
- h) Agregar información a las tareas.

### **TEMA 4: Recursos**

- a) Definición de recursos: tipos, hoja de recurso.
- b) Agregar información a los recursos.
- c) Asignación de recursos.
- d) Sobreasignación; usos de recursos; horas extra.
- e) Organizador de equipo.
- f) Redistribución de recursos.
- g) Recursos compartidos.

### **TEMA 5: Costos**

- a) Costos de los recursos.
- b) Tablas de tasas de costo.
- c) Costo de las tareas.
- d) Costo del proyecto.
- e) Formato de moneda.
- f) Valor ganado.

### **TEMA 6: Búsqueda de información**

- a) Estadísticas del proyecto.
- b) Diagrama de Gantt.
- c) Diagrama de red.
- d) Calendario.
- e) Formulario de tareas.
- f) Uso de tareas.
- g) Uso de recursos.
- h) Gráfico de recursos.
- i) Tablas.
- j) Filtros; agrupar; ordenar y resaltar tareas y recursos.
- k) Más vistas.

### **TEMA 7: Seguimiento y Control**

- a) Antes de guardar la línea base.
- b) Campos principales de la línea base.
- c) Guardar la línea base.
- d) Diagrama de Gantt de seguimiento.
- e) Estadísticas del proyecto.
- f) Borrar una línea base.
- g) Tabla de seguimiento de tareas; avance de tareas.
- h) Uso de recursos; seguimiento.

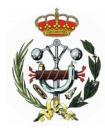

**Colexio Oficial de Enxeñeiros Técnicos Industriais** de Vigo

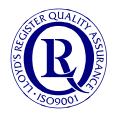

- i) Tabla de costos de tareas.
- j) Fecha de estado.
- k) Línea de progreso.
- l) Recomendaciones para las reuniones de seguimiento.

#### **TEMA 8: Impresión de información**

- a) Configurar página.
- b) Informes.
- c) Copiar imagen.
- d) Informes.
- e) Indicadores de gráficos.
- f) Informes visuales.

### **TEMA 9: Gestión multiproyecto**

- a) Vincular proyectos.
- b) Compartir recursos usando un fondo de recursos.
- c) Desvincular un proyecto del fondo de recursos.